# **Bundes Report**

### 1. Purpose

Today, we continue to have special communication that shares our daily lives, empathizes with each other, and creates new things that we need. Our communication connects each other, creates new values, and supports you who love Germany and Korea. So that the excitement of starting a new life on the other side of the globe and the joy of free communication continue every single day,

"Bundes Report is in your daily life today."

### 2. Period

November 10, 2020 to June December 02, 2020

### 3. Position

We started our project during K-Move(Germany) IT School. This project team consisted of three developers. I was the only Front-End developer on this team. I had full responsibility for the view and layout. In addition, to increase user revisit rates and to help learning German, I created game corners.

### 4. Skills

Our web project started from the Java project and this project based on Java Spring Boot and JPA. JPA was main data processing technology of our team. For Game Function, I used also JPA to map our query. Thanks to JPA, we didn't need to make a SQL query.

My main job was view and layout. We used Thymeleaf as a template engine. On the client side, code was written in HTML format and was used to dynamically draw DOMs. It was responsible for the process of receiving data and dynamically drawing that on DOM objects.

# 5. Implement method and Algorithm

## 1) System Scenario

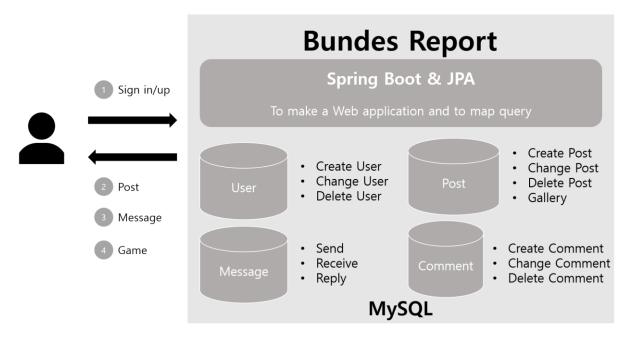

## 2) System Structure

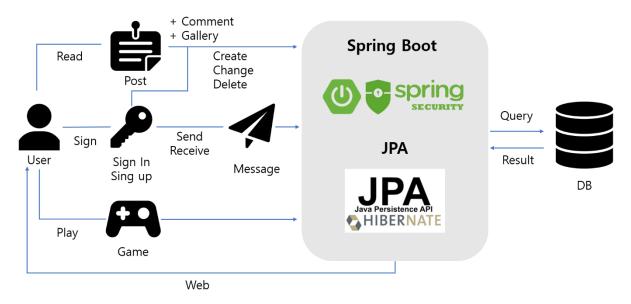

### 3) WBS

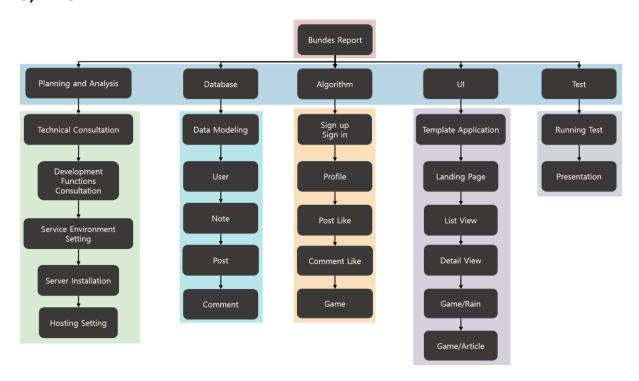

### 4) Gant Chart

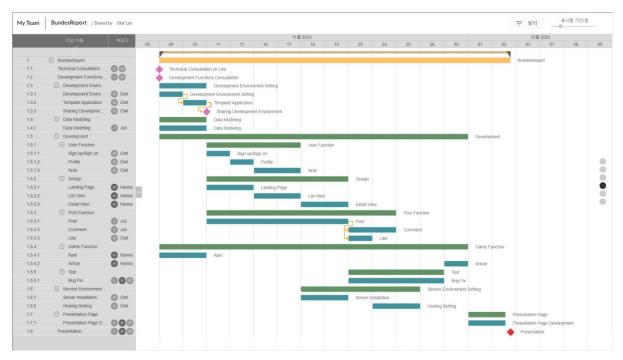

## 5) UML Diagram

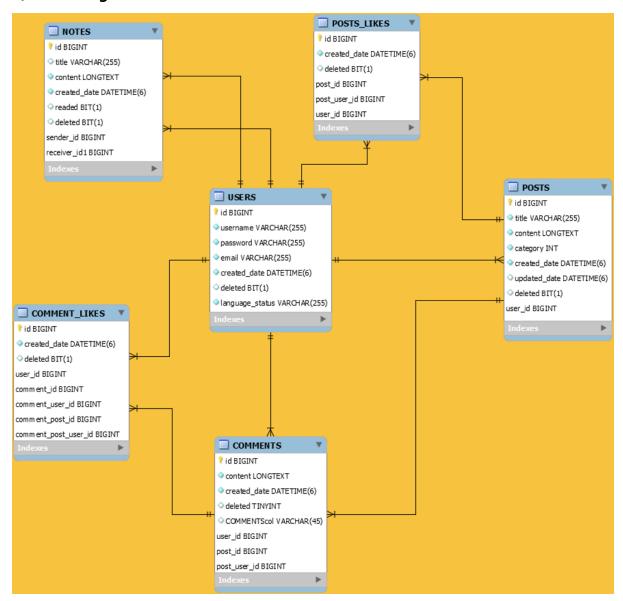

### (1) Class Specification

#### ① Class User

| Class Name     | User              |
|----------------|-------------------|
| Class Type     | Class             |
| Class Overview | Create User Model |
| Parent Class   |                   |
| Attributes     |                   |

```
- serialVersionUID: long
// Serialization
- id: Long
// Primary Key
- deleted: String
- username: String
- password: String
- email: String
- createdDate: LocalDateTime
// Save time automatedly when insert
- languageStatus: LanguageStatus
// Enum [ KO, DE ]
- posts: List<Post>
// Mapped by User
- postLikes: List<PostLike>
// Mapped by User
- comments: List<Comment>
// Mapped by User
- commentLikes: List < CommentLike >
// Mapped by User
- sendNotes: List<Note>
// Mapped by User
- receiveNotes: List<Note>
                                     Operations
```

+ User(Long id, boolean deleted, String username, String password, String email, LocalDateTime createdDate, LanguageStatus languageStatus)

// Create Entity Object

+ toUserForm(): UserForm

// Create User insert form

+ getAuthorities(): Collection<? extends GrantedAuthority>

// Spring Security Authority

+ getUsername(): String

+ isAccountNonExpired(): boolean

+ isCredentialsNonExpired(): boolean

+ isEnabled(): boolean

#### ② Class Note

| Class Name     | Note              |
|----------------|-------------------|
| Class Type     | Class             |
| Class Overview | Create Note Model |
| Parent Class   |                   |

#### **Attributes**

- id: Long

// Primary Key

- deleted: boolean

- title: String

- content: String

- createdDate: LocalDateTime

// Save time automatedly when insert

- readed: Boolean

- sender: User

// Join with sender\_id

- receiver: User

// Join with receiver\_id

### **Operations**

+ Note(Long id, boolean deleted, String title, String content, LocalDateTime createdDate, boolean readed, User sender, User receiver)

// Create Entity Object

### 3 Class Post

| Class Name     | Post              |
|----------------|-------------------|
| Class Type     | Class             |
| Class Overview | Create Post Model |
| Parent Class   |                   |

#### **Attributes**

- id: Long

// Primary Key

- deleted: boolean

- title: String

- content: String

- category: CategoryType

- createdDate: LocalDateTime

// Save time automatedly when insert

- user: User

| // Join with user_id                                                                  |  |  |  |
|---------------------------------------------------------------------------------------|--|--|--|
| - comments: List <comment></comment>                                                  |  |  |  |
| // Mapped by post                                                                     |  |  |  |
| - likes: List <postlike></postlike>                                                   |  |  |  |
| // Mapped by post                                                                     |  |  |  |
| - viewCount: int                                                                      |  |  |  |
| Operations                                                                            |  |  |  |
| + Post(Long id, boolean deleted, String title, String content, CategoryType category, |  |  |  |
| LocalDateTime createdDate, User user, int viewCount)                                  |  |  |  |
| // Create Entity Object                                                               |  |  |  |
| + toPostForm(): PostForm                                                              |  |  |  |
| // Create Post insert form                                                            |  |  |  |
| + getUpdateModel(PostForm form): Post                                                 |  |  |  |
| // Get Title and Content from form                                                    |  |  |  |
| + getLikeCount(): int                                                                 |  |  |  |
| + getCommentCount(): int                                                              |  |  |  |
| + getFirstImage(): String                                                             |  |  |  |
| // show no-image when there is no image in gallery                                    |  |  |  |

## Class PostLike

| Class Name     | PostLike           |
|----------------|--------------------|
| Class Type     | Class              |
| Class Overview | Count Like in Post |
| Parent Class   |                    |
| Attributes     |                    |

- id: Long

// Primary Key

- deleted: boolean

- user: User

// Join with user\_id

- post: Post

// Join with post\_id

- createdDate: LocalDateTime

// Save time automatedly when insert

Operations

+ PostLike(Long id, boolean deleted, User user, Post post, LocalDateTime createdDate)

#### S Class Comment

// Create Entity Object

| Class Name     | Comment              |
|----------------|----------------------|
| Class Type     | Class                |
| Class Overview | Create Comment model |
| Parent Class   |                      |

#### **Attributes**

- id: Long

// Primary Key

- deleted: boolean

- content: String

- createdDate: LocalDateTime

// Save time automatedly when insert

| - user: User                                                                         |  |
|--------------------------------------------------------------------------------------|--|
| // Join with user_id                                                                 |  |
| - post: Post                                                                         |  |
| // Join with post_id                                                                 |  |
| - likes: List <commentlike></commentlike>                                            |  |
| // Mapped by comment                                                                 |  |
| Operations                                                                           |  |
| + Comment (Long id, boolean deleted, String content, LocalDateTime createdDate, User |  |
| user, Post post)                                                                     |  |
| // Create Entity Object                                                              |  |
| + toCommentForm(): CommentForm                                                       |  |
| // Create Comment insert form                                                        |  |
| + getUpdateModel(CommentForm form): Comment                                          |  |
| // Get Content from form                                                             |  |
| + hasMineLike(User user): boolean                                                    |  |
| // Check pressed Like                                                                |  |
| + getLikeCount(): int                                                                |  |

## 6 Class CommentLike

| Class Name     | CommentLike           |
|----------------|-----------------------|
| Class Type     | Class                 |
| Class Overview | Count Like in Comment |
| Parent Class   |                       |
| Attributes     |                       |
| - id: Long     |                       |

```
// Primary Key
- deleted: Boolean
- user: User

// Join with user_id
- comment: Comment

// Join with comment_id
- createdDate: LocalDateTime

// Save time automatedly when insert

Operations
+ CommentLike (Long id, boolean deleted, User user, String content, LocalDateTime createdDate)

// Create Entity Object
```

# 6) UI

## Main Page

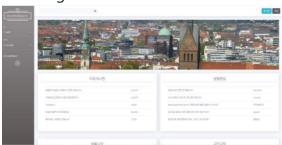

# Sign in

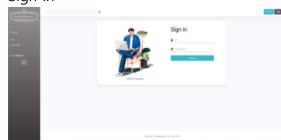

# Sign\_up

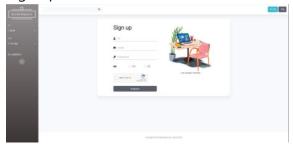

# Profile Menu Expand

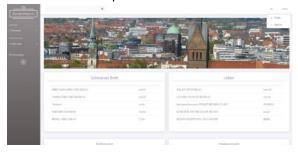

## Profile

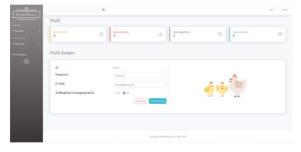

## Message Center

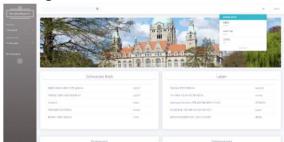

# Message List

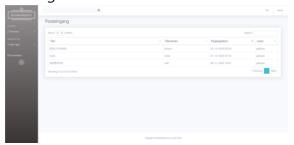

# Message View

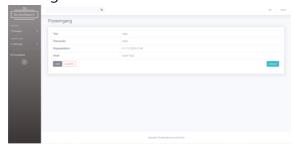

## Message Send Form

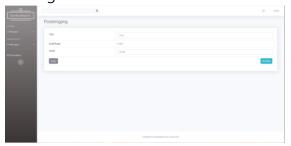

## Menu Expand

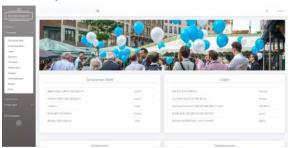

### Small Menu

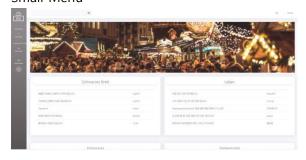

## Small Menu Expand

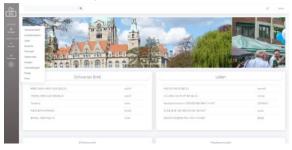

### Post List

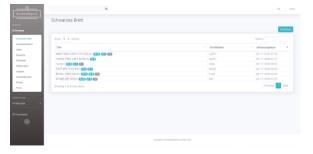

### Post View

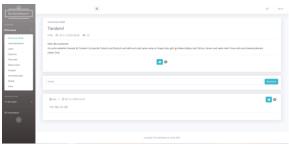

## Pressed Like

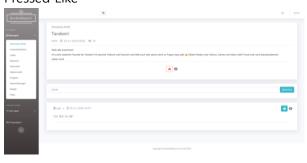

## Message Send Menu

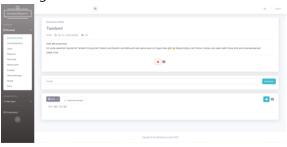

### Writted Comment

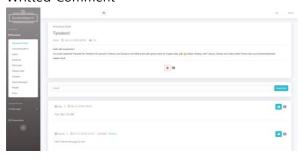

### Change Comment

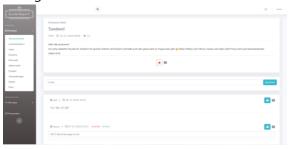

#### Delete Comment Modal

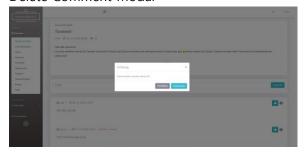

### Write Post Form

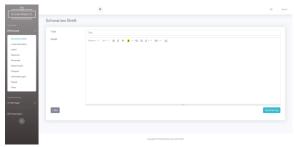

### Writted Post

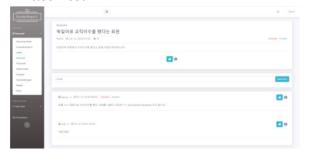

#### Delete Post Form

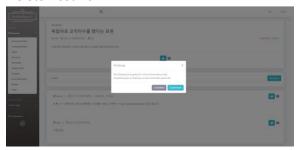

### Gallery List

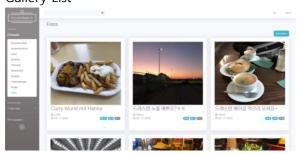

## Gallery View

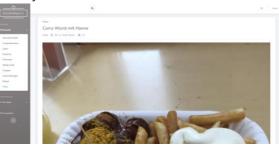

### Rain Game

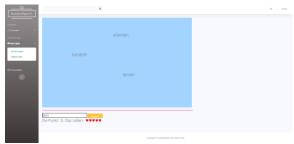

### Article Game

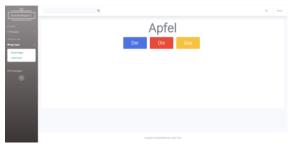